# Facelab Language Reference Manual

Xin Chen (xc2409) Kejia Chen (kc3136) Tongfei Guo (tg2616) Weiman Sun (ws2517)

October 16, 2017

## **Contents**

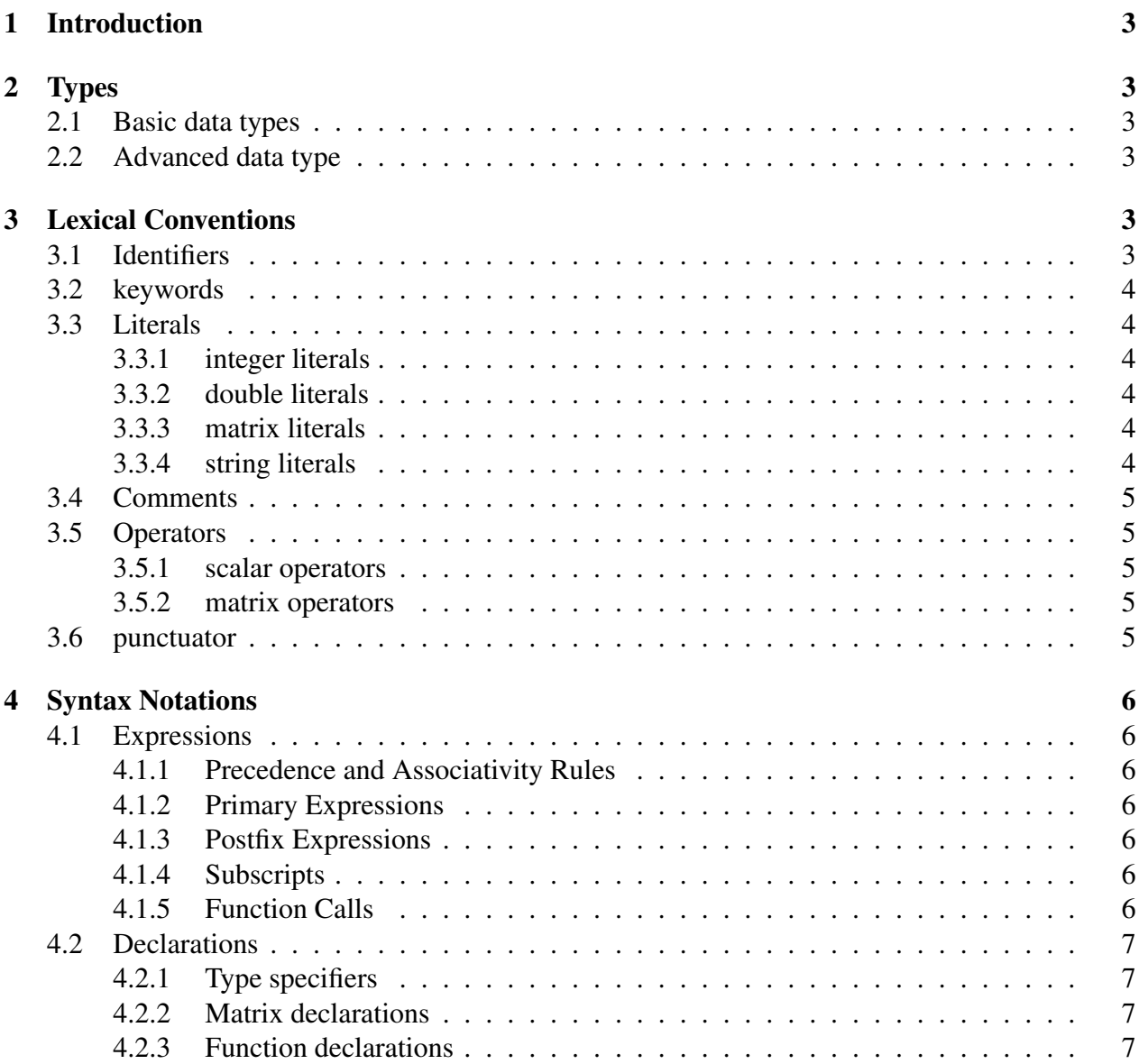

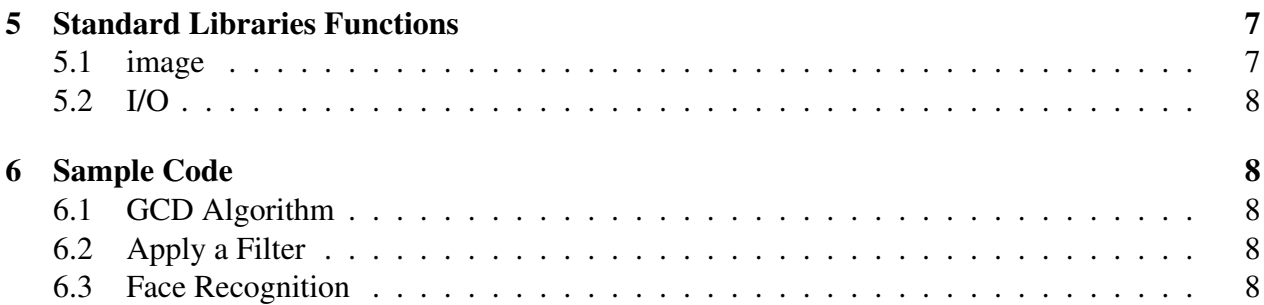

## 1 Introduction

Facelab aims to perform face detection, face recognition, filter applying and photo sticker adding among other features which enable the target users to manipulate their portrait photos with ease and accuracy. The basic syntax of this language largely resembles that of C++, excluding some of the irrelevant and hard-to-implement details such as inheritance, template, etc. With the inclusion of the matrix data type that is common to many scientific programming languages, it not only facilitates image processing related computation, but also grants users the ability to manipulate photo on a pixel scale and allows users the freedom to define and tailor their own filter to individuals preference. Moreover, by having OpenCV linked at the compiling stage, it provides access to some of the state-of-art face detection and face recognition algorithms without having to install the whole libraries of OpenCV, learning it and its companying auxiliary libraries(such as Eigen library) functionalities. A combination of these afore-mentioned features could considerably simplify reallife tasks such as adjusting photo brightness and contrast, batch-editing photos, auto-applying facial pixelization, and so on.

## 2 Types

#### 2.1 Basic data types

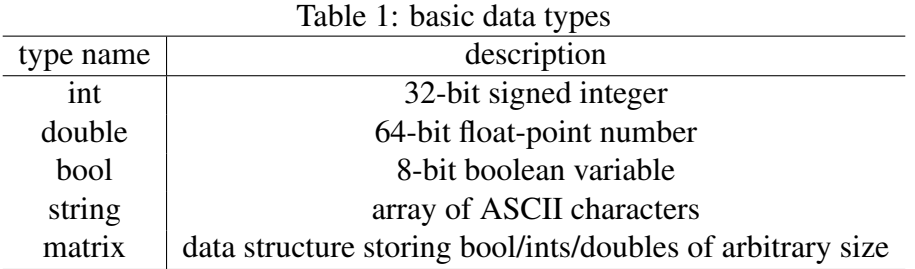

#### 2.2 Advanced data type

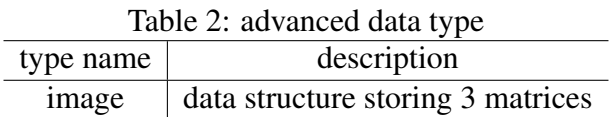

## 3 Lexical Conventions

#### 3.1 Identifiers

Identifiers consists of one of more characters where the leading character is a uppercase or lowercase letter followed by a sequence uppercase/lowercase letters, digits and possibly underscores. Identifiers are primarily used variable declaration.

### 3.2 keywords

The keywords listed below are reversed by the language and therefore will not be able to be used for any other purposes (e.g. identifiers)

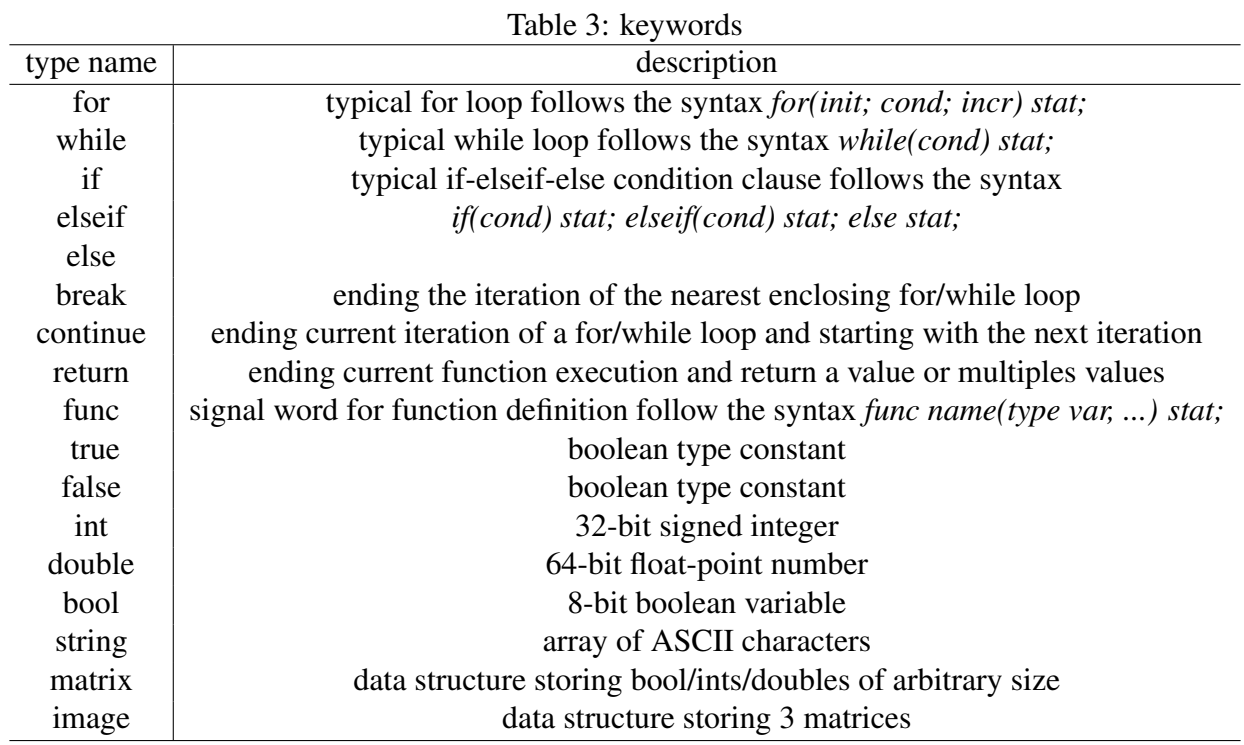

#### 3.3 Literals

#### 3.3.1 integer literals

A sequence of one or more digits representing an un-named(not associated with any identifier) integer, with the leading digit being non-zero (i.e. [1-9][0-9]\*)

#### 3.3.2 double literals

A sequence of digits seperated by a '.' representing an un-named float-point number (i.e. [0-9]\*.[0- 9]\*)

#### 3.3.3 matrix literals

A sequence of digits enclosed by a pair of square brackets, and delimited by commas and semicolons, representing an un-named 2-D matrix.

e.g.  $[1, 2; 3, 4] = \begin{bmatrix} 1 & 2 \\ 3 & 4 \end{bmatrix}$ 

#### 3.3.4 string literals

A sequence of character enclosed by a pair of double quotation marks representing an un-named string. (i.e.  $\hat{``}$  \*".\*" \$)

#### 3.4 Comments

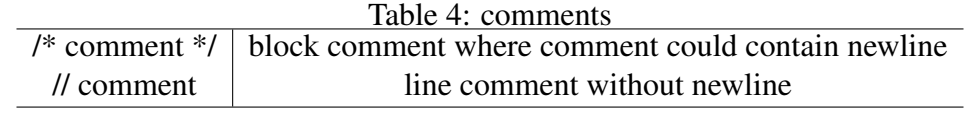

### 3.5 Operators

#### 3.5.1 scalar operators

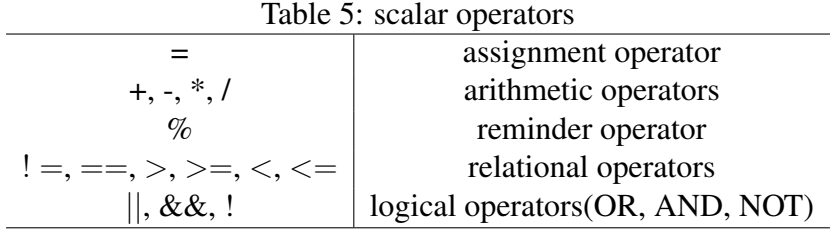

#### 3.5.2 matrix operators

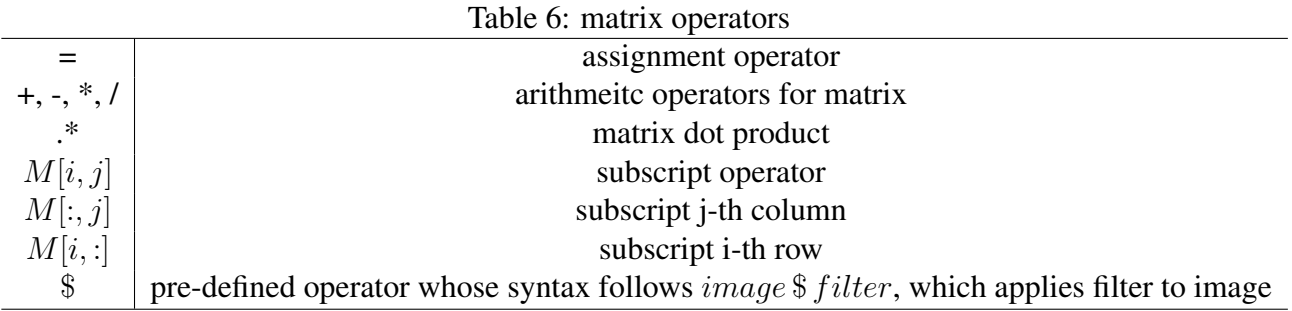

## 3.6 punctuator

Semicolons at the end of each statement perform no operation but signal the end of a statement. Statements must be separated by semicolons.

## 4 Syntax Notations

#### 4.1 Expressions

#### 4.1.1 Precedence and Associativity Rules

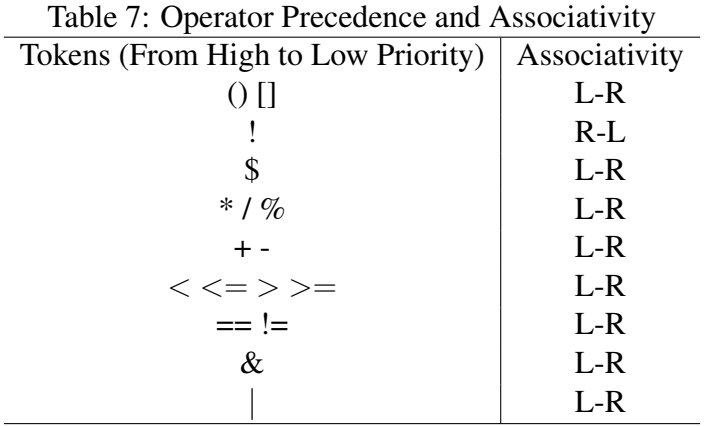

#### 4.1.2 Primary Expressions

Identifiers, literals and parenthesized expressions are all considered as "primary expressions".

#### 4.1.3 Postfix Expressions

Postfix expressions involving subscripting and function calls associate left to right. The syntax for these expressions is as follows:

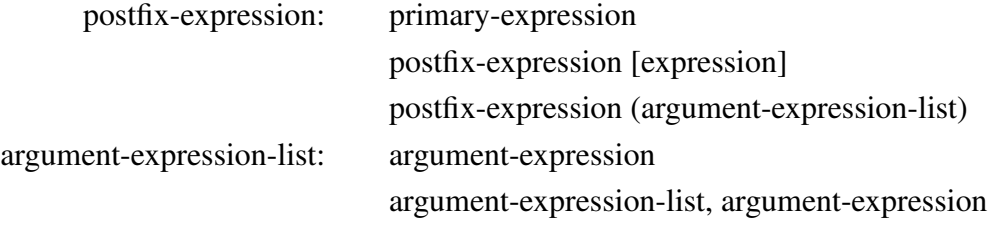

#### 4.1.4 Subscripts

A postfix expression followed by an expression in square brackets is a subscript. Usually, the postfix expression has type matrix. For a 1-D matrix, the expression has type int. For a 2-D matrix, the expression would be two values separated by a comma, the value could be an integer or a colon.

#### 4.1.5 Function Calls

A function call is a postfix expression followed by parentheses containing a (possibly empty) comma-separated list of expressions that are the arguments to the function.

#### 4.2 Declarations

#### 4.2.1 Type specifiers

```
int
double
bool
string
matrix
image
```
Each variable declaration must be preceded by a type specifier which tells what type is going to be used to store that variable.

#### 4.2.2 Matrix declarations

example:

matrix name =  $[a, b, c; d, e, f; q, h, i]$ 

The **matrix** specifier define the variable as a matrix type. In the example, a–i are of type int or double. The value is surrounded by a pair of brackets. semi-colons are to separate different rows, where in every row, elements are separated by commas.

#### 4.2.3 Function declarations

example:

```
func funcName (T arg1, \ldots) \{\ldots\}
```
To define a function, use the keyword **func** to declare this is a function declaration. Following by user defined function's name. In the parentheses it defines how many arguments it can be passed in and what types are they. Therefore in the calling environment, the calling statement must match the function's definition.

## 5 Standard Libraries Functions

### 5.1 image

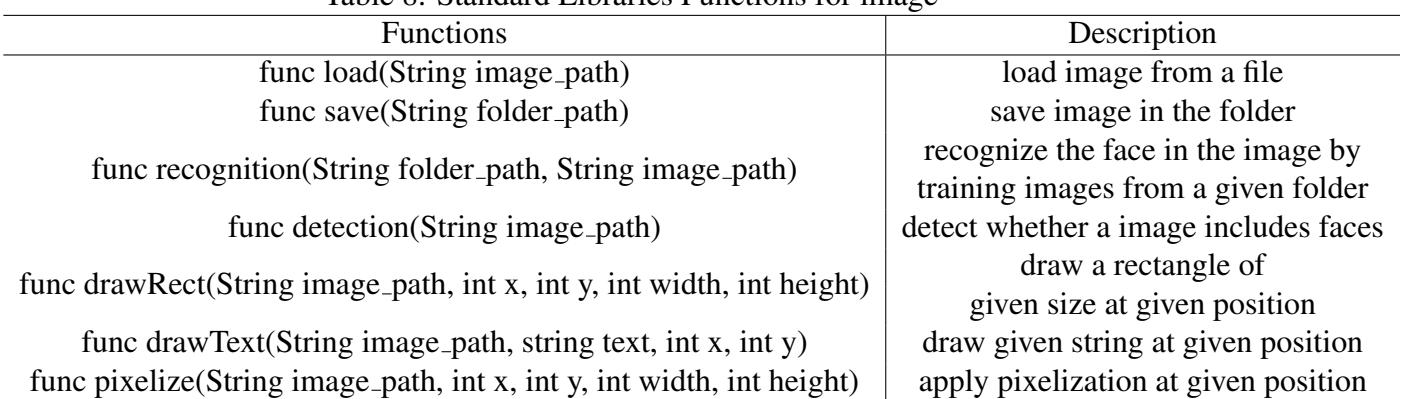

Table 8: Standard Libraries Functions for image

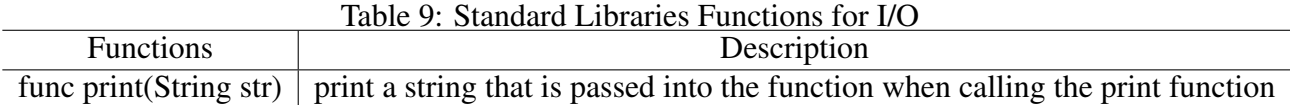

## 6 Sample Code

In FaceLab, every statement must end with a semicolon ;. Code blocks in control flow statements (if, else, elseif, for, while) must always be enclosed in braces. Braces make the scope of the block statement more straightforward. The program begins from top down, functions don't have return types, but can return any type of variables in the function. Every function has an argument that takes 0 or more variables, surrounded by parentheses. When calling a function, the number of variables passed into the calling function must match its arguments and corresponding types. If a return object from a function is being stored in a variable, the variable type must match the type of the return object from the function.

### 6.1 GCD Algorithm

```
func gcd(int m, int n) {
//calculate gcd of two integer number
    while(m>0)
    {
         int c = n \text{ }^{\circ} m;
         n = m;
         m = c;}
    return n;
}
```
### 6.2 Apply a Filter

```
image pic1 = load(\ldots/"xxx.jpg"); // built in function to load an image
matrix sharpen =
[0,-1,0;-1, 5, -1;0, -1, 0];
//define a filter.
image pic2 = pic1 $sharpen; // apply filter to image.
save("../yyy.jpg", pic2); // built in func to save an image to file
```
#### 6.3 Face Recognition

```
string label; // define label of the given person.
label, x, y, w, h = recognition("../folder", "../xxx.jpg");
// train images from a given folder, recognize images from target path,
// return the label of the recognized person and a rectangle around the
```

```
// face, (x, y, w, h) stand for coordinates, width and height of the rectar
image pic1 = load("../xxx.jpg");
pic1 = drawRect (pic1, x, y, w, h);// draw a rectangle around the face
pic1 = drawText (pic1, identity, x + 10, y + 10);
// draw the label around the face
save("../yyy.jpg", pic1);// built in func to save an image to file
```